| 11/7 Eviction                                                                                 |
|-----------------------------------------------------------------------------------------------|
| Limited Memory                                                                                |
| -> Physical memory is full, what do we do?                                                    |
| 1) Out of memory killer                                                                       |
| -> disorptive in desktop setting                                                              |
| -> more common in mobile USes                                                                 |
| © Reuse physical frames 7 million times slower  > storage devices (disk, SSD, larger in Size) |
|                                                                                               |
| -> eviction: select a frame to evict, write its content to storage,                           |
| give the frame to another page  Why? Blc it might  be accessed later?                         |
| be accessed later?                                                                            |
| & Do we always need to mile the frame out to disk?                                            |
| -> code & clean data page (already in Eff file on disk)                                       |
| > memory napped files                                                                         |

 $\smile$ 

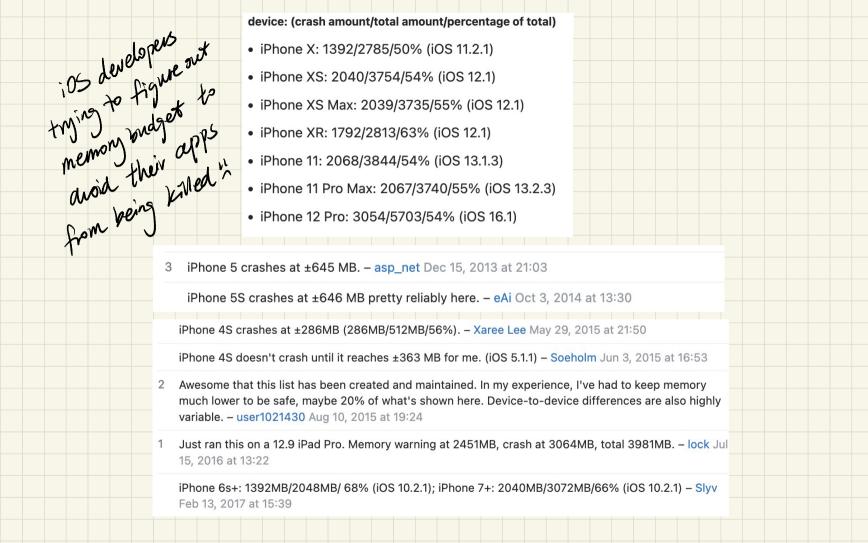

| Eviction Mechanisms                                                             |
|---------------------------------------------------------------------------------|
| -> Where do no wite the evided page to?                                         |
| · Swap partition Corfile)  Lissection of sectors or blocks                      |
| · Swap allocation (track which sectors/blocks are free, bitmap)                 |
| · update bookkeeping structures to we can serve page fault for the existed page |
| -> How to reflect the existion vspace install (lar3 instr)                      |
| · remove the old napping LTLB shootdown) & flushes TLB                          |
| · zero out the frame (prevent info leading)                                     |
| install the new mapping                                                         |
| can mustiple pages be mapped to a single frame?                                 |
| > shared memory > can fork                                                      |
| Is need s to teach refrount "core map every" tranks into about each frame       |
| Each frame                                                                      |
|                                                                                 |

| -> What from      | nes to choose from?                                 |
|-------------------|-----------------------------------------------------|
|                   | -> global page replacement (existion) policy        |
|                   | -> can exict any frame in physical memory           |
|                   | -> a process can affect other processes performance |
|                   | by eviding their pages out                          |
|                   |                                                     |
|                   | -> local reger replacement policy                   |
| John Cival Memory | -> local page replacement policy                    |
| physical Memory   | -> only enich frames occupied by the current        |
|                   | process, doesn't affect other processes             |
|                   | -> need to decide on how many frames each process   |
|                   | can have                                            |

Policies & goal: setect page to exict that will result in less page fauts in the future -> LRV: least recently used, if not used recently, less blocky to be used in the future, so good candidate for existin -> How to implement this?
-> Sw: quene, easy to do [ much cheaper to approximate LRU in HW instead > Hw: timestamp ?? -> What access patterns might be bad for LRU? > N frames, Nti pages (iterate through every page a couple of times) frame # 0 1 2 3 .... N page # 8 123 -- .. N

-> Clock (Approximate LRU)

-> clock hand: starting frame for eviction

-> Check frame's page's page table entry set by the hum

-> pte stores permission & access info Lbits = access bit ) the translation

-> access bit ==0: select frame to evict, advance clock hand

> access bit == 1: clear bit and more on ( Keep looking)

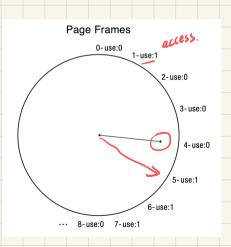

I Clock only considers timing into, but recall that some frames might not need to get under back to obsk, pilling those frames wild make Circlism much faster